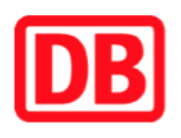

## **Umgebungsplan**

## **Georgensgmünd**

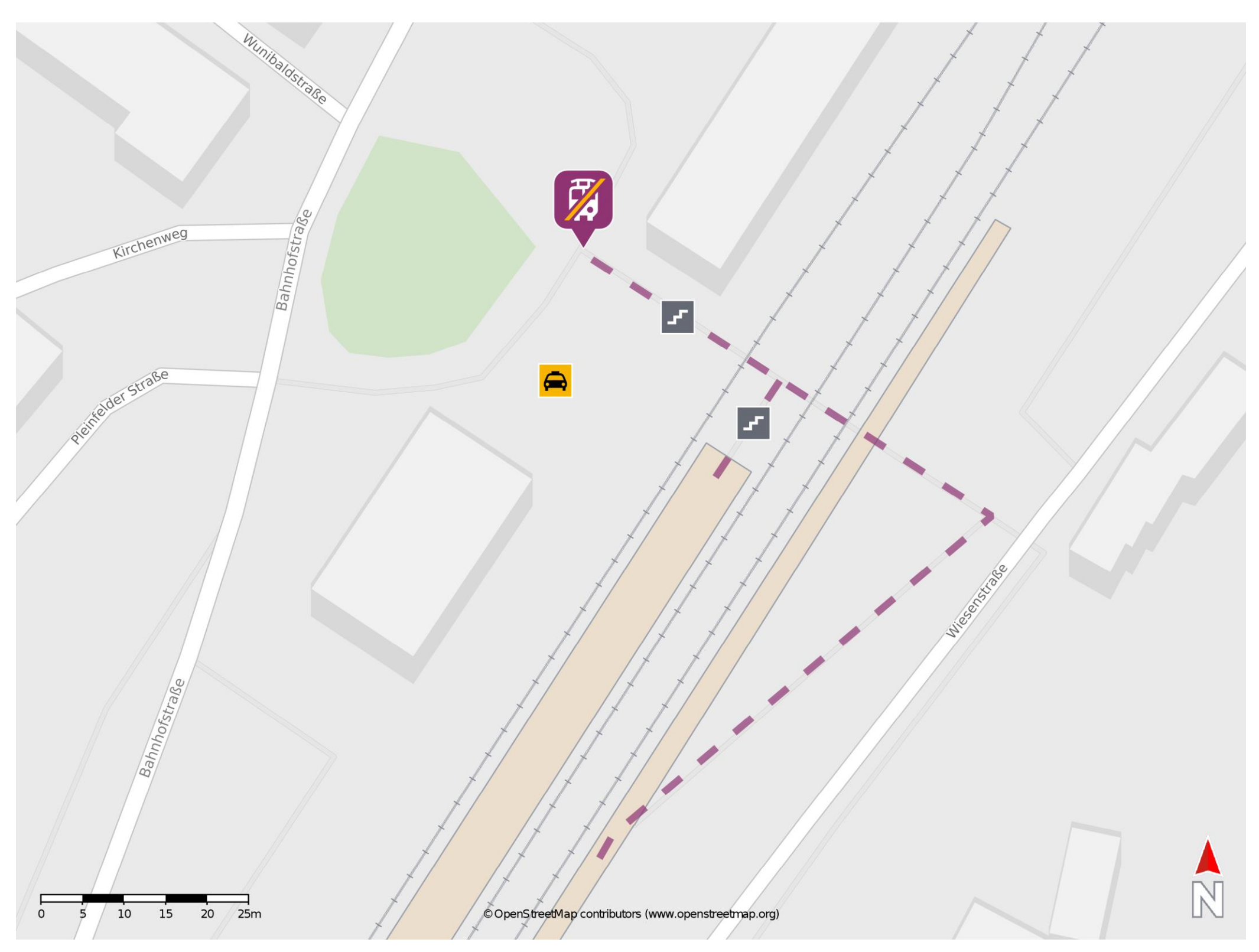

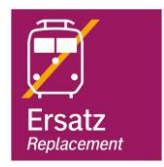

## **Wegbeschreibung Schienenersatzverkehr \***

Verlassen Sie den Bahnsteig über die Treppe und begeben Sie sich vor das Bahnhofsgebäude. Die Ersatzhaltestelle befindet sich in unmittelbarer Nähe zum Bahnhof.

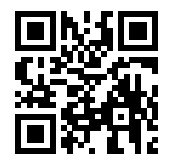

Im QR Code sind die Koordinaten der Ersatzhaltestelle hinterlegt. \* Fahrradmitnahme im Schienenersatzverkehr nur begrenzt möglich.

08.06.2020, V1.5 **Bahnhofsmanagement Nürnberg** Bahnhofsmanagement Nürnberg Bahnhof.de / DB Bahnhof live App barrierefrei nicht barrierefrei